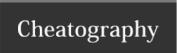

## Android Studio MacOS Shortcuts Cheat Sheet by OYoungman via cheatography.com/118183/cs/21837/

| Moving                 |  |
|------------------------|--|
| Start of line          |  |
| End of line            |  |
| Next word              |  |
| Previous word          |  |
|                        |  |
|                        |  |
| Finding                |  |
| Search in current file |  |
|                        |  |
| Search in current file |  |

| Debugging    |          |
|--------------|----------|
| Run in Debug | Ctrl + D |
| Running      |          |
| Run          | Ctrl + R |
| Stop         | Cmd + F2 |
| Uninstall    | Ctrl + U |
|              |          |

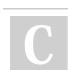

Commit

Refactoring
Optimise Imports

By **OYoungman** 

Not published yet.

Last updated 3rd March, 2020.

Page 1 of 1.

Alt + Shift + O

Cmd + Alt + /

Cmd + /

Sponsored by **ApolloPad.com**Everyone has a novel in them. Finish
Yours!
https://apollopad.com

cheatography.com/oyoungman/

Comment with Line Comment

Comment with Block Comment